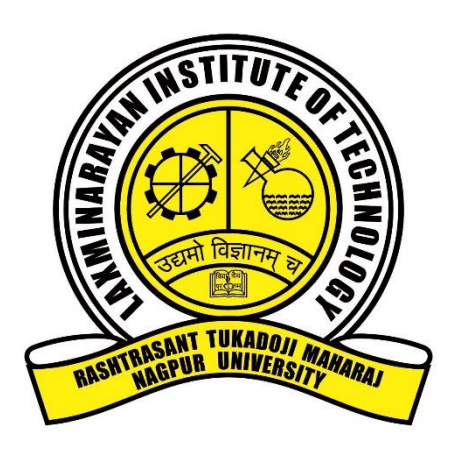

# **Metric No. 6.2.3**

# **Implementation of e-governance in areas of operation**

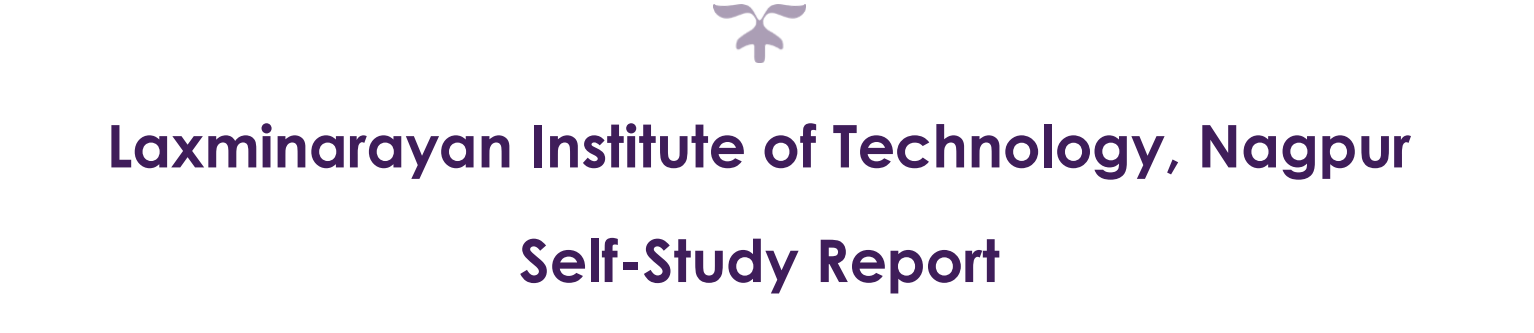

# e-governance

Implementation of e-governance in areas of operations:

- 1. Administration
- 2. Finance and Accounts
- 3. Student Admission and Support
- 4. Examination

e-governance is an inevitable part of any administration in today's era and so is the case at this institute. The management information system (MIS) is in force at every level of administration and academic departments. All the teachers' information, students' information, funding related information, and other related information is being accumulated at the MIS portal. Apart from this LIT website is continuously being updated to facilitate the

various information of planning and development and routine activities.

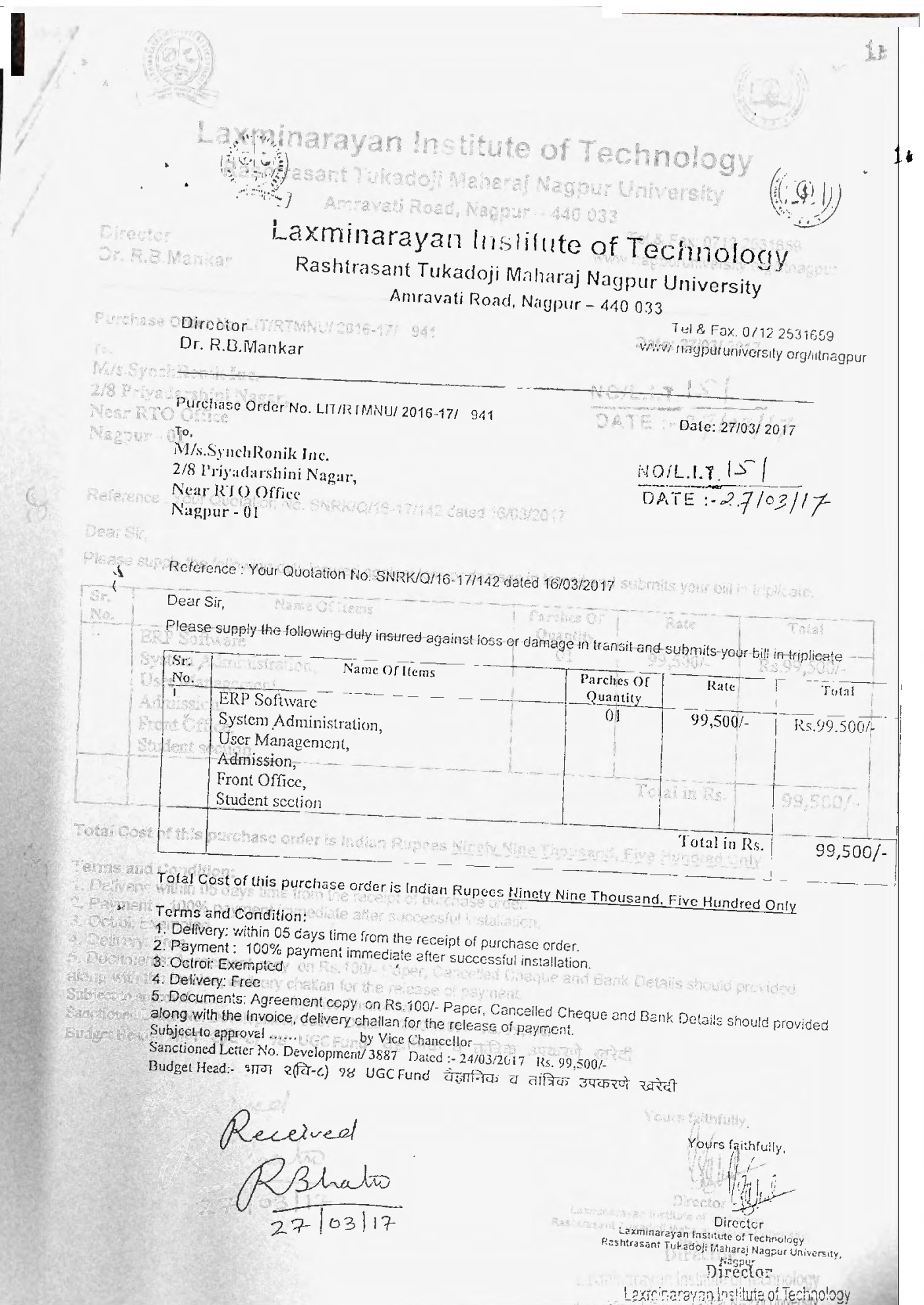

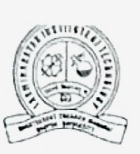

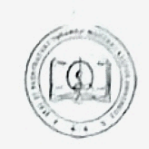

# Laxminarayan Institute of Technology

Rashtrasant Tukadoji Maharaj Nagpur University

Amravati Road, Nagpur - 440 033

Director Dr. R.B.Mankar

Tel.& Fax: 0712 2531659 www.nagpuruniversity.org/litnagpur

Purchase Order No. LIT/RTMNU/ 2016-17/ 942

To. M/s.SynchRonik Inc. 2/8 Priyadarshini Nagar, Near RTO Office Nagpur - 01

Date: 27/03/2017

NOIL I.T. 152<br>DATE : 27/03/17

 $\langle$ 

Reference: Your Quotation No. SNRK/Q/16-17/144 dated 16/03/2017

Dear Sir.

Please supply the following duly insured against loss or damage in transit and submits your bill in triplicate.

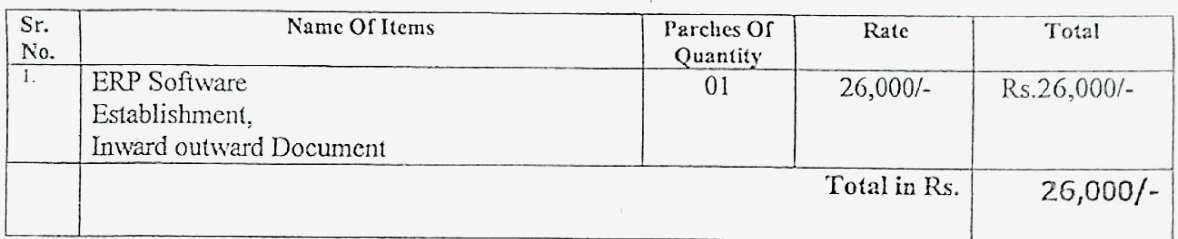

Total Cost of this purchase order is Indian Rupees Twenty Six Thousand Only

Terms and Condition:

1. Delivery: within 05 days time from the receipt of purchase order.

2. Payment : 100% payment immediaté after successful installation.

3. Octroi: Exempted

4. Delivery: Free

5. Documents: Agreement copy on Rs.100/- Paper, Cancelled Cheque and Bank Details should provided along with the Invoice, delivery challan for the release of payment.

Subject to approval ...... by Vice Chancellor

Sanctioned Letter No. Development/ 3888 Dated :- 24/03/2017 Rs. 26,000/-

Budget Head:- भाग २(वि-८) १४ UGC Fund वैज्ञानिक व तांत्रिक उपकरणे खरेदी

Received<br>Ranauto

Yours faithfully,

Director Lexminerzyan Institute of Technology<br>Rashtrasant Tukadoji Kaharaj Nagpur University,<br>Rashtrasant Tukadoji Kaharaj Nagpur

Director Laxminarayan Institute of Technology Rashtrasant Tukadoji Maharaj Nagour University

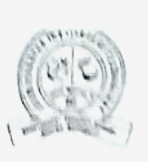

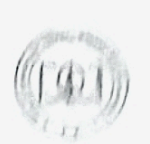

# Laxminarayan Institute of Technology Rashtrasant Tukadoji Maharaj Nagpur University

Amravati Road, Nagpur - 440 033

Director Dr. R.B.Mankar

lol& fax 0712 2631069 www.nagpuruniversity.org/litnagpur

Purchase Order No. LIT/RTMNU/ 2016-17/ 040 To. M/s.SynchRonik Inc. 2/8 Priyadarshini Nagar, Near RTO Office

Date: 27/03/ 2017

NOIL.1.7 153<br>DATE 187/03/17

Reference: Your Quotation No. SNRK/Q/16-17/143 dated 16/03/2017

Dear Sir.

 $N$ agpur -  $01$ 

Please supply the following duly insured against loss or damage in transit and submits your bill in triplicate

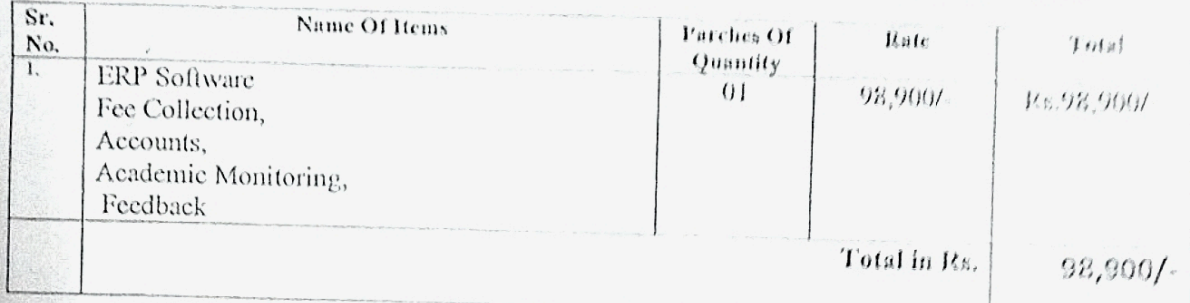

Total Cost of this purchase order is Indian Rupees Ninety Eight Thousand, Nine Hundred Only

Terms and Condition:

1. Delivery: within 05 days time from the receipt of purchase order.

2. Payment : 100% payment immediate after successful installation.

3. Octroi: Exempted

4. Delivery: Free

5. Documents: Agreement copy on Rs. 100/- Paper, Cancelled Cheque and Bank Details should provided along with the Invoice, delivery challan for the release of payment. Subject to approval ......

by Vice Chancellor

Sanctioned Letter No. Development/ 3889 Dated :- 24/03/2017 Rs. 98,900/-

Budget Head:- भाग २(वि-८) १४ UGC Fund चैद्रानिक व तांत्रिक उपकरणे खरेटी

Reined<br>RBhata

Yours faithfully,

Director Laxininarayan Institute of Technology<br>Rashtrasant Tukadoji Maharej Hagpur University, Hagpur Director

Lexminarayan Institute of Technology nest one or tetrotochlahara Nagpur University 2/8, Priyadarshini Nagar, Near<br>R.T.O. office, Nagpur - 01 rup.bhattad@gmail.com<br>synchronik@live.com

-<br>91 92252 48455<br>91 77200 74321

" Futuristic Solutions with Innovative ideas! "

SyNchRonik  $Inc$ 

Ref. No.: SNRK/Q/2018-19/21 Date: 13/11/2018 To. The Director, Laxminarayan Institute of Technology, RTM Nagpur University, Nagpur

Sub:- Quotation for AMC of College Automation Software (ERP)

#### Dear Sir.

As per you letter no. NO/LIT02 dated 03/11/2018 regarding Quotation for AMC of College Automation Software (ERP) for the different modules as Admission, Fee Collection, Accounts, Academic Monitoring, Feedback etc. (The modules purchased) for the financial year 2018-2019 (i.e. from 01 April 2018 to 31 March 2019) the lowest possible rate is Rs. 45,000/- (Rupees Forty Five Thousand Only) (including GST)

GST Exemption certificate is attached with this quotation.

# The services are provided as per terms & conditions:

- > During the AMC period we provide services as  $&$  when require, any updates only in the modules purchased.  $\mathbf{z}$
- It is your duty to take regular backups, update the antivirus software & maintain power backup UPS to avoid any data loss or any other issue caused due to these conditions.
- 
- If Database is corrupted due to any reason will be restore form the latest backup with you. We won't take any data/backup as per our/your privacy policy.
- $\checkmark$
- The service will be provided as early as possible, but due to some unavoidable circumstances the delay may occur at the max to 2 working days to attend the issue & the resolution to the issue totally depends upon the nature of work which may vary from few minutes to days or in some case few week, but we will ensure it to be done on priority.  $\check{}$
- Maximum of the issues will be resolved on-line  $\&$  in some case if it is necessary to visit the site we extent the service to the max 6 visit, after that it will be chargeable. All payments should be through RTGS/NEFT to SyNchRoniK Inc.  $\prec$
- 

: Synchronik Inc.

: 30824164335

: State Bank of India

### $\triangleright$  Bank Details

Thank you.

A/c Name **Bank Name** A/c No.

For SyNchRoniK Inc.

Branch: Dhrampeth Branch, Nagpur IFS Code: SBIN0004872

**WWW.SVnchronil** 

**Rupesh Bhattad** Director

ERP software Sackinfo for automation of various activities of an Academic Institutions like BRT SUJEWEITE SULVATIFUL JUT ELECTRICITY OF VEHICLES UP EN ALGUEENTE STEEL STORES.<br>Student Section, Pee Collection, Academic Monitoring, Exam Section, Purchase & Central Stores,<br>Attendance & Leave Management, Library, Esta Event Management, T&P, Estate, Feedback, Hostel, Transport, Android App etc

Estaciate Selurians with tunevaries identi-

SyNchRonik

Ino

Ref. No.: SNRK 19 20 03 Date: 16 03 2019

To. The Director, Laxin Narayan Institute of Technology, RTM Nagpur University. Nagpur

Sub : Release A.M.C. of College automation software Sacklufo.

Dear Sir/Mam,

As you are aware that the College Automation Software (ERP) "SackInfo" is running successfully in your esteem institution. The successful working requires mutual interest & efforts & we really appreciate your role in making it successful

But as you know the financial year 2018-2019 is going to finish on  $1^6$  of April & as per our terms the service contract is also going to finish.

To continue getting the services trough out this financial year i.e.  $2019-2020$  you just have to go for annual maintenance contract (AMC) which is Rs. 45,000/- (Rupees Forty Five Thousand  $Onlv)$ 

In AMC period we will provide online support & 10 on site visit throughout the year as & when require, upgrade the software for the modules you have purchased & any further requirements specific to the purchased modules.

To avail the best of our service throughout the year please provide the consent letter  $\&$  make the payment through RTGS/NEFT or D.D. or Local Cheque of the amount as early as possible.

All the payments must be in advance  $\&$  a separate invoice will be provided for the service

Recently launched Modules (Not purchased by you) : Android App for Student & Faculty, Online Grievance Redressal, Event Management, Committees & Meetings, Training & Placement, Inward/Outward documents, Feedback management, & Hostel which are very useful for NAAC, NBA

Thank you.

For SyNchRouiK Inc.

Rupesh Bhattad Director

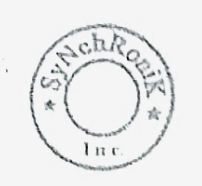

Tector Lanminarayan Institute of Technology Rashtrasant Tukedoji Meharaj Negpur University

ERP software Sackinfo for automation of various activities of an Academic Institutions like Student Section, Fee Collection, Aeademic Monitoring, Exam Section, Purchase & Central Student Section, Fee Collection, Aeademic Monitoring, Exam Section, Purchase & Central Steres,<br>Attendance & Leave Management , Library,

# $INVQICE$

To. The Director. Laxinarayan Institute Technology, Nagpur

Invoice No : 20-21/24 Invoice Date : 18/11/2020

SyNchRonik

# Bill as per your work order no LIT/RTMNU(2020-21/389 dated 12/11/2020)

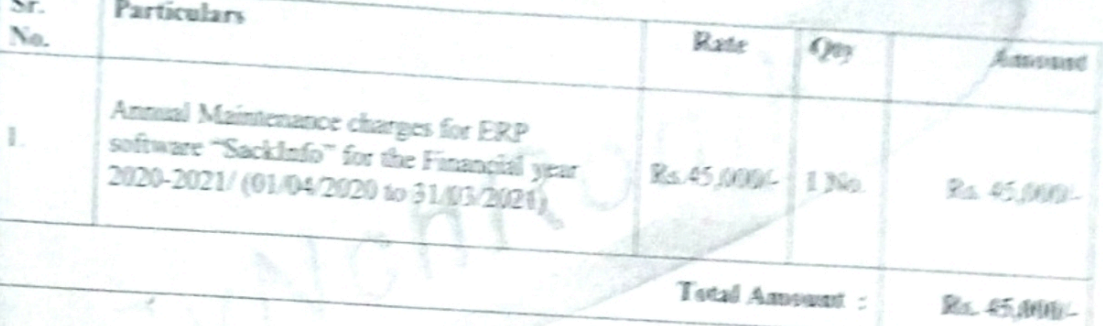

(Rapees Forty Five Thousand Only) (All inclusive)

> Please pay all payments through RTGS/NEFT also send the infimation

with UTr No. of payment forcuply mail on mp.hhamad@gmail.com to recurs

Subject to Nagpur Jurisdiction

For SyNchRoniK Inc.

Rohata

**HIGH YES 414 p - 05** 

 $11.9020$  Heart Good

the payment made by you. [Rupesh Kumar Bhattad] CERTIFICATE Certified that the rate changed in the billiars assume : Synchronik Inc. Bank Details Director per accorde a tonderediquotation rate And Batthel Lame State Bank of India **अन्यायण अंडीक संस्था** bill is anthumatically checked and found capeta... 30824164335<br>Recommended for Payment of Red 509.95 S Code: SBIN0064872 जदसंग दुबकोरी मनगर सम्पूर निवासेट विकाले अधि खेळा आदळले Place Nogew 200 ges vi afelay.

 $\mathsf{Data}_{\mathcal{A}_0',\mathcal{I}_1',\mathcal{D}_0\mathcal{Q},\mathcal{D}}$ 

**Director** Discounter and court L.I.T., P. Philadelphia Shares, Nagpar Magpur University

Checked & Found Correct

Teacher Inchange L.I.T., R.T.M. Nagpur University

ERP software Sackle fo for automation of various activities of an Academic Institutions like ction, Fee Collection, Academic Wonstoning, Exam Section, Porchase & Central St er & Leave Management , Library, Establishment & Payroll, Committee & Riverage,<br>engement, T&P, Estate, Freedback, Hostel, Toumpurt, Auditud App-etc

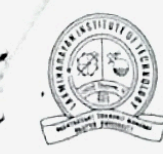

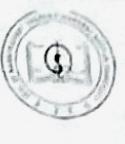

立

# Laxminarayan Institute of Technology

# Rashtrasant Tukadoji Maharaj Nagpur University

# Amravati Road, Nagpur - 440 033

Director Dr. R.B. Mankar

Tel.& Fax 0712 2531659 www.nagpuruniversity org/litnagpu

# Purchase Order No. LIT/RTMNU/ 2020-21/ 389

To. M/s. Synchronik Inc., 2/8 Priyadarshini Nagar, Near RTO Office, Nagpur 440001.

Date: 12/11/2020

NOIL. I.T 385

Reference: Your Quotation as per dated SNRK/20-21/57 Dated 10/02/2020

#### Dear Sir.

Please supply the following duly insured against loss or damage in transit and submits your bill in triplicate

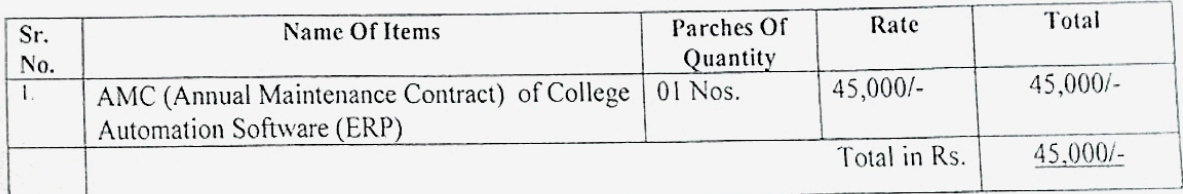

### Total Cost of this purchase order is Indian Rupees Forty Five Thousand Only

#### Terms and Condition:

- 1. Delivery: within 2 weeks time from the receipt of purchase order.
- 2. Payment : 100% payment immediate after successful installation.
- 3. Octroi: Exempted
- 4. Delivery: Free

5. Documents: Agreement copy on Paper, Cancelled Cheque and Bank Details should provided along with the Invoice, delivery challan for the release of payment.

by Vice Chancellor Subject to approval ......

Sanctioned Letter No. Audit/ 743 Dated :- 12/11/2020 Rs. 2,00,000/-/-

Budget Head:- भाग १(ज-३) उपस्कर / उपकरणे द्र्स्ती

Yours faithfully

Director Laxminarayan Institute of Technology Rashtrasant Tukadoji Maharaj Nagpur University,

## NagpySirector Laxminarayan institute of Technology Rashtrasant Tukadoli Maharaj Nagpur University

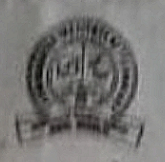

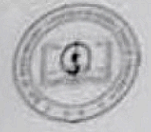

# Laxminarayan Institute of Technology

Rashtrasant Tukadoji Maharaj Nagpur University

Amravati Road, Nagpur - 440 033

Director Dr. R.B.Mankar

Tel & Fax: 0712 2531659 www.nagpuruniversity.org/litnagpur

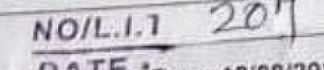

Purchase Order No. LIT/RTMNU/2021-22/394

TH. M/s.Synchronik Inc. 2/8 Priyadarshini Nagar, Near RTO Office, Nappur-440001.

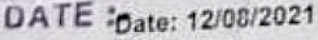

Reference You're Quotation No. SNRK/21-22/33 Dated 20/07/2021

Dear Sir

Please supply the following duly insured against loss or damage in transit and submits your bill in triplicate.

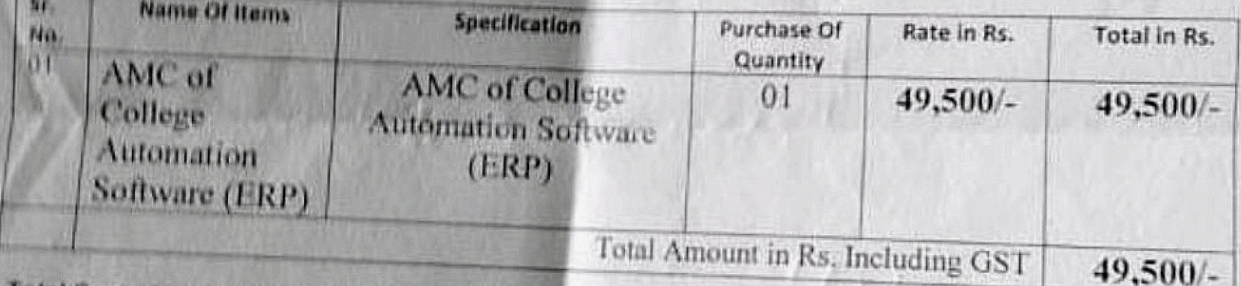

Total Cost of this purchase order is Indian Rupees Forty Nine Thousand, Five Hundred Only

#### **Terms and Condition:**

1. Delivery, within 1 month time from the receipt of purchase order.

2. Payment 100% payment immediate after successful installation.

3. Octrol: Exempted

4. University GST NO 27AAAJR0769D2Z3

5 Delivery, Free

a Documents: Agreement copy on Rs. 100/- Paper. Cancelled Cheque and Bank Details should provided Subject to approval..... by Vice Chancellor

Sanctioned Letter No. Audit/ 505 Dated: - 11/08/2021 Rs. 49,500/- $H$ udget Head: - भाग  $-\xi$  (ज—३) उपस्वार/उपकरणे दरुस्ती

Yours<sub>idaithfully</sub>

Director Laxminarayan Institute of Technology Rashtrasant Tukadoji Maharaj Nagpur University, Nagpur

Director

Laxminarayan Institute of Technology

Reshtrasant Tukartoj: Maharaj Nagpur University

# e-governance in Administration

#### <http://117.218.27.56/Default.aspx>

SyNchRoniK Inc. - SackInfo 2.5 x +  $\bullet$  -  $\circ$   $\times$  $\leftarrow$   $\rightarrow$   $\times$   $\left(\rightarrow$  Not secure 117.218.27.56/Default.aspx  $\left( \begin{array}{ccc} \circ & \star \end{array} \right) \star$   $\left( \begin{array}{ccc} \bullet & \star \end{array} \right)$  : Sack Info2.5 **Examinarayan Institute of Technology**  $e^{-mc^2}$  $\bullet$ **Notice Event Calendar** Log in October 2021 November September 28 29 30  $\overline{\mathbf{3}}$  $\overline{27}$  $\overline{1}$  $\overline{2}$ Password  $\bullet$  $\overline{\phantom{a}}$  $\overline{6}$  $\bar{7}$  $\,$  8  $\,$  $\vert \theta \vert$ 10  $17$  $11$  $12$ 13 14  $15$ 16 Log in  $22$  $|23|$ 18  $19$  $20$  $21$  $\overline{24}$  $\overline{25}$ 26  $27$ 28  $29$  $30$  $\overline{31}$  $\overline{5}$  $\overline{7}$ " A confident smile can be the s<br>revenge to someone who hurts he swee<br>ırts u..." 天山川 **MALA INCLUSIVE BE REAL AND ARTISTS** au. **ALL** 30°C Light rain  $\land \equiv \text{Re } \Leftrightarrow 30$  ENG  $16.21$ **• • • •** Q 睛  $\varphi$  $\circ$  $\Xi$  $C - n$  $\sqrt{2}$ 

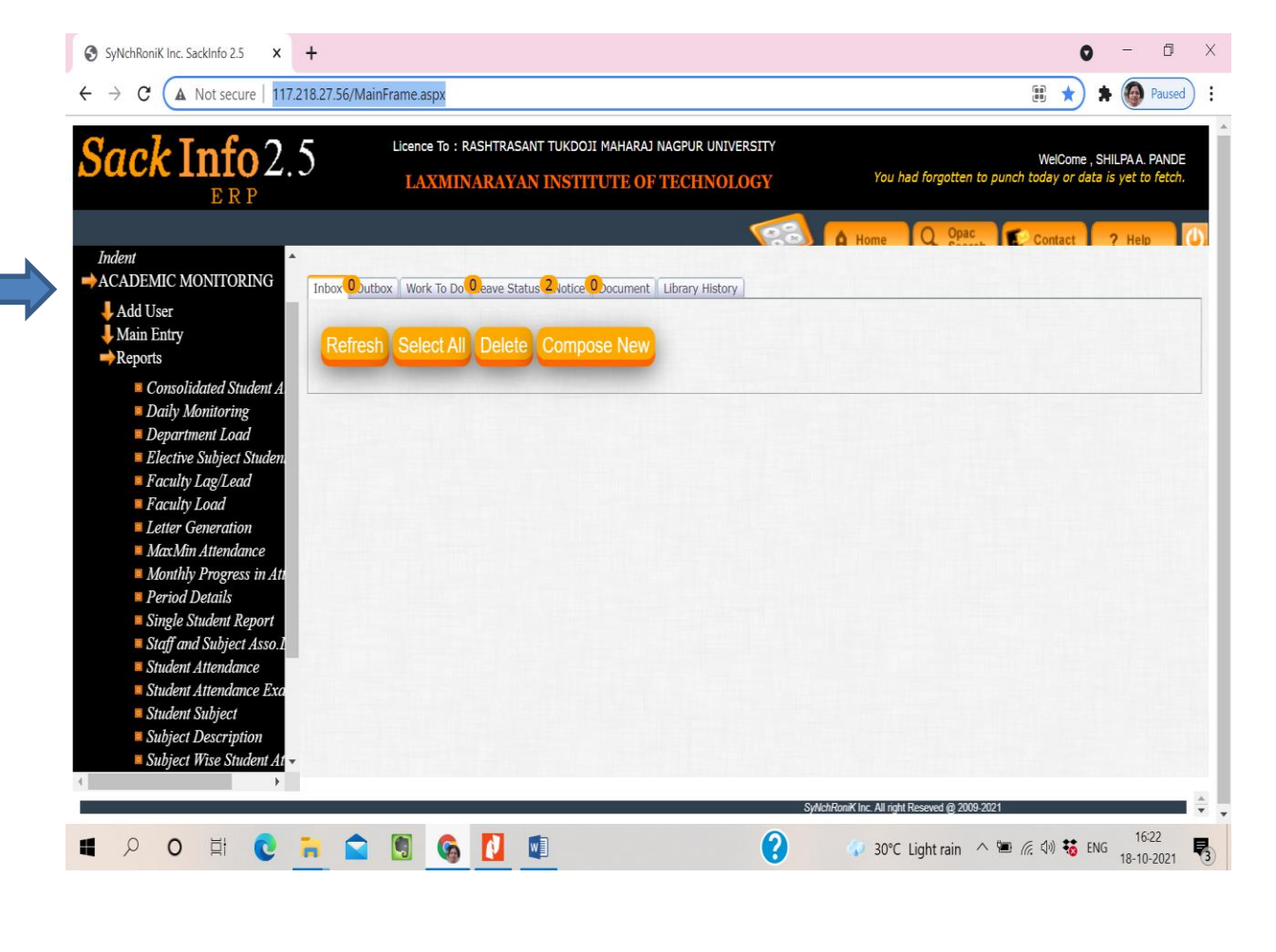

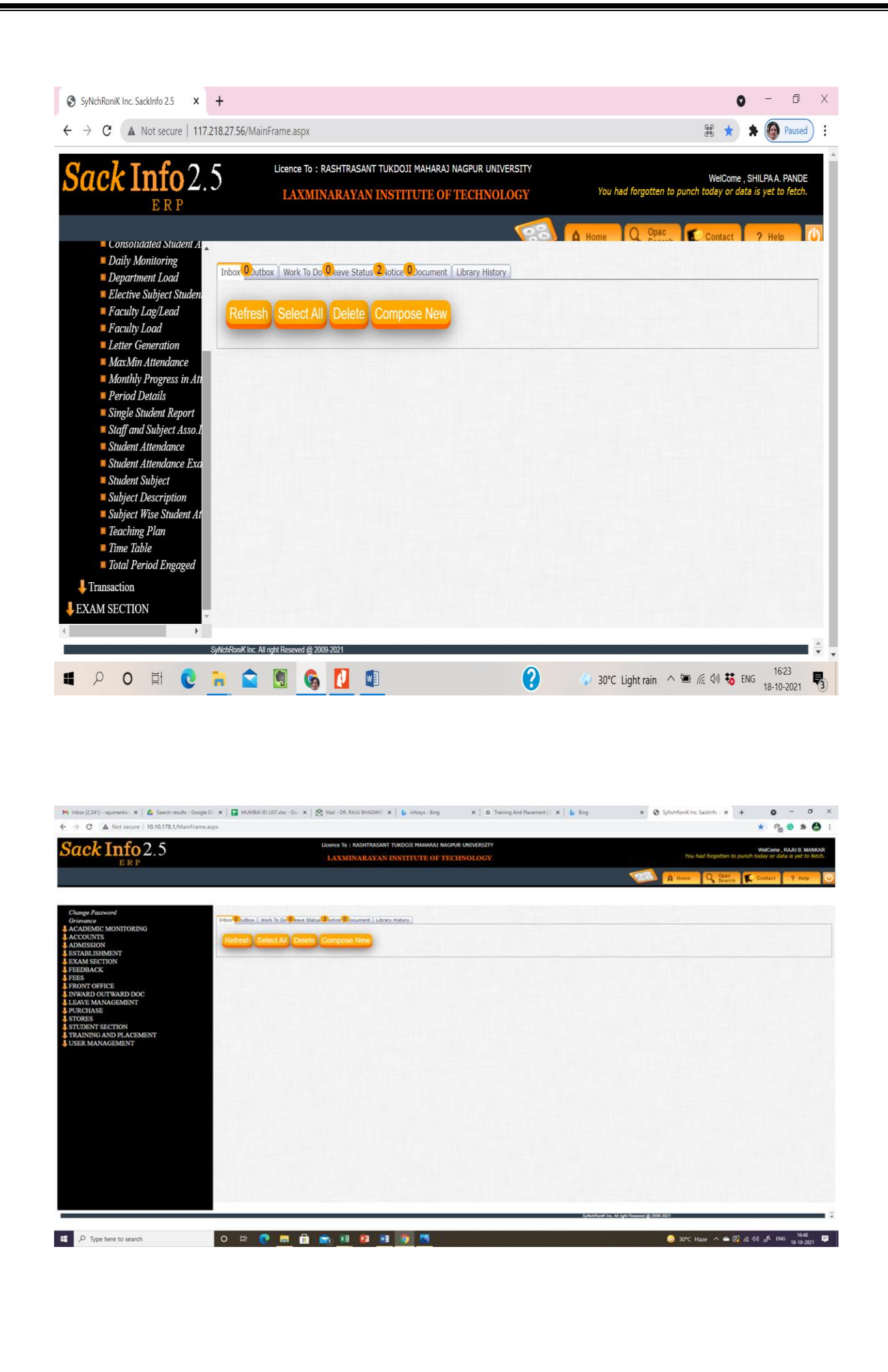

# E-Governance

# in

# FINANCE & ACCOUNTS

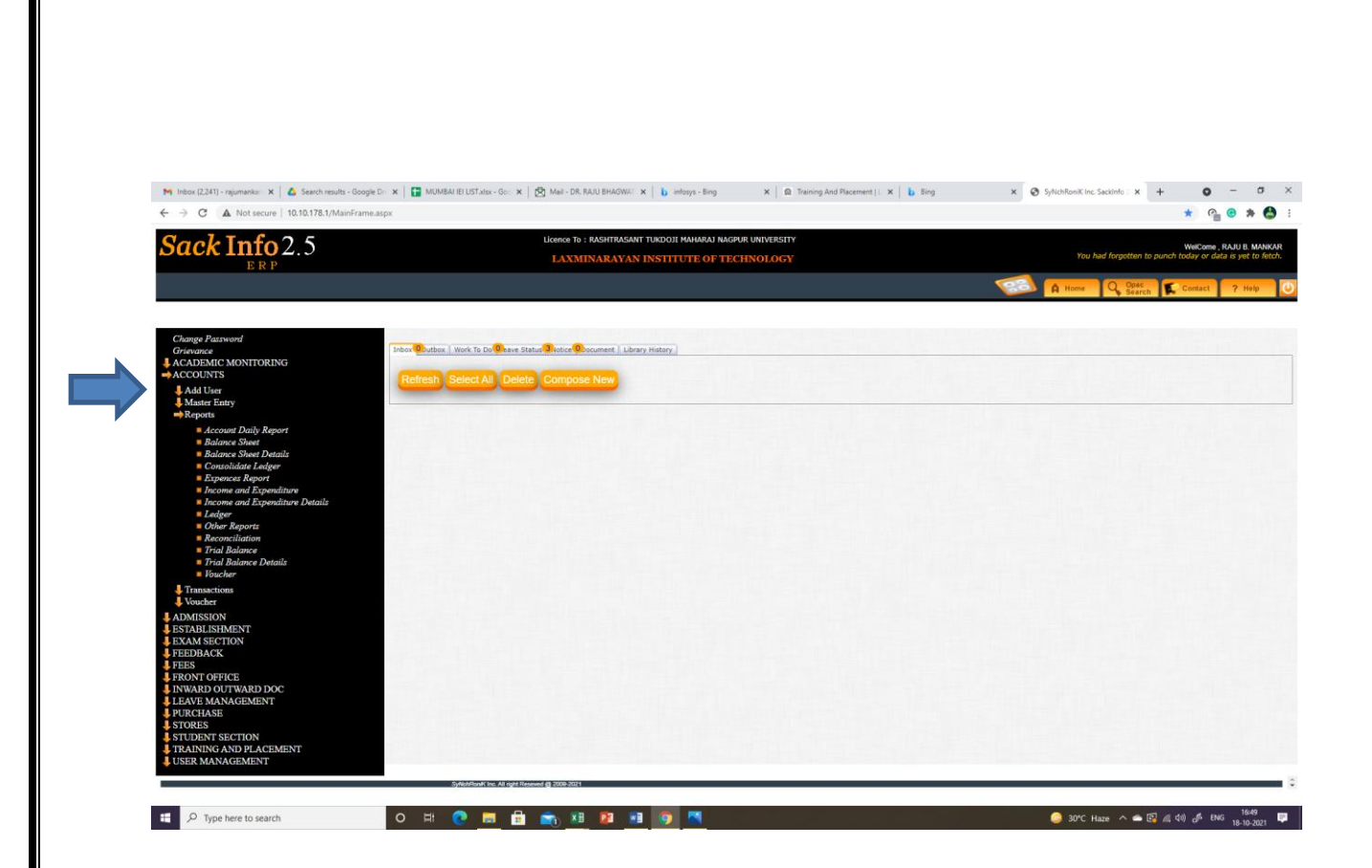

# E-Governance

in

# ADMISSION & SUPPORT

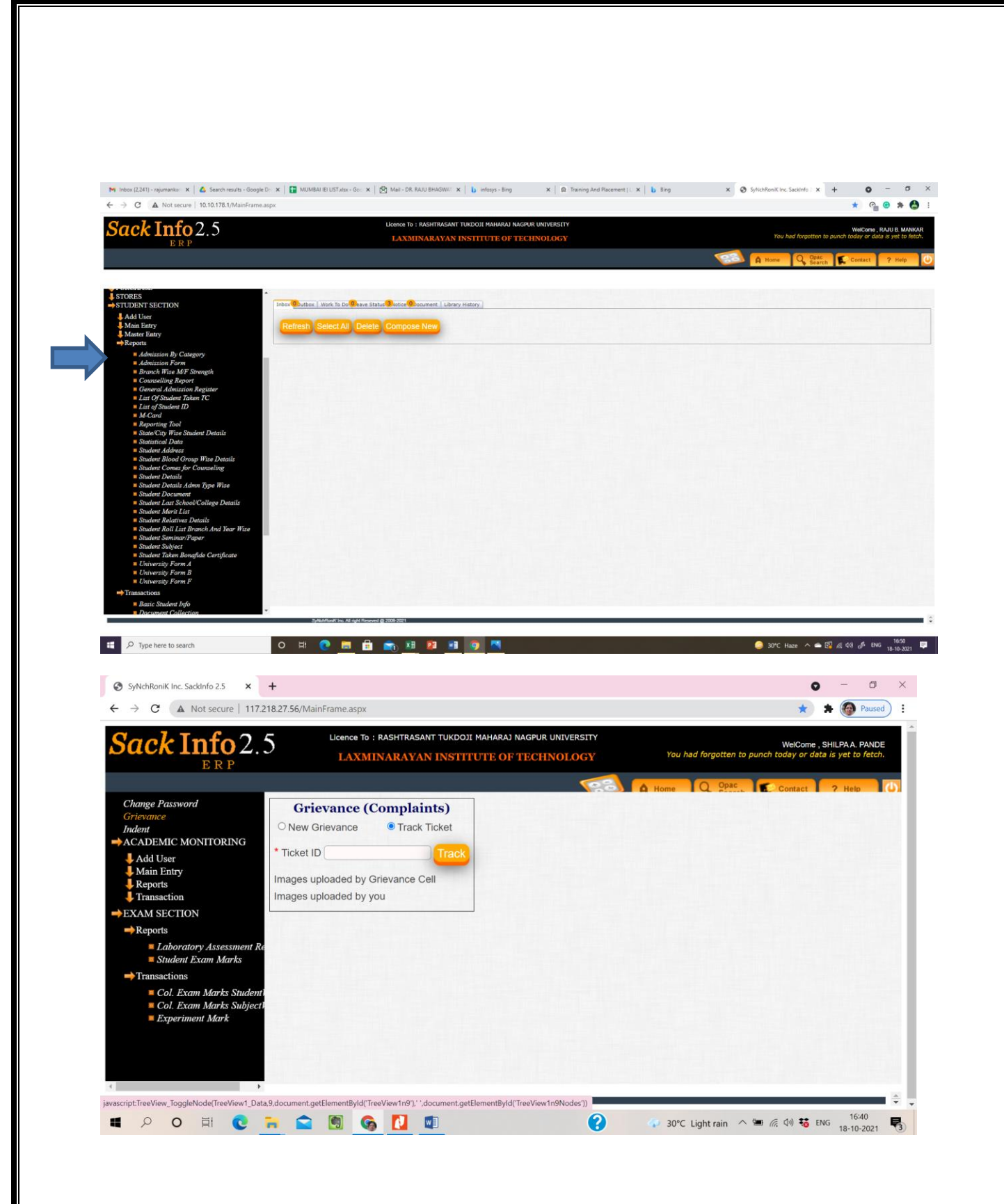

# E-Governance in EXAMINATION

#### <http://117.218.27.56/MainFrame.aspx>

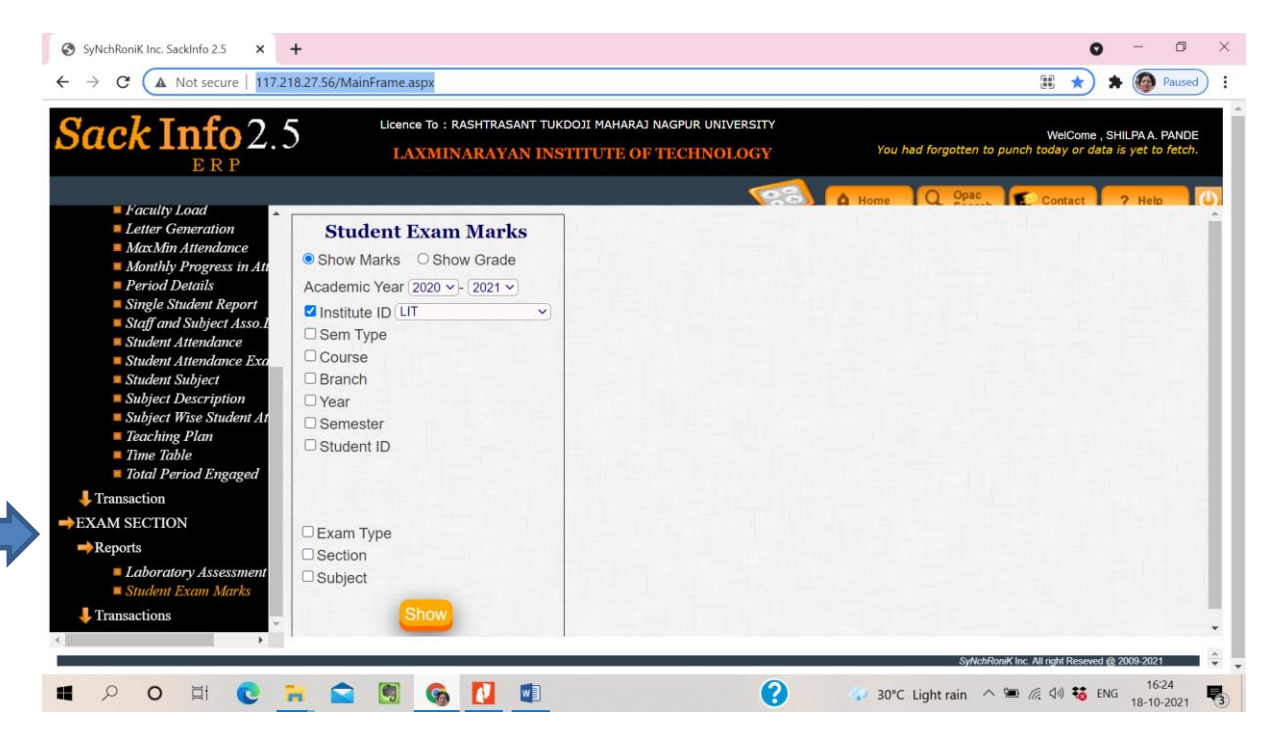

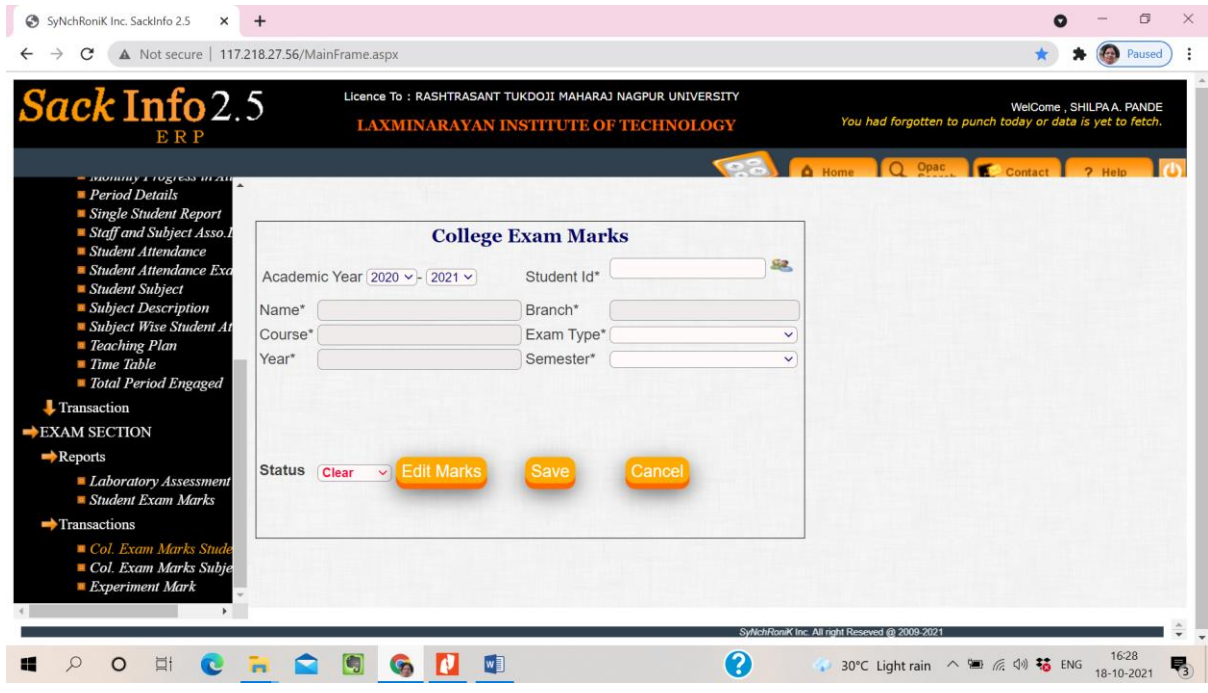

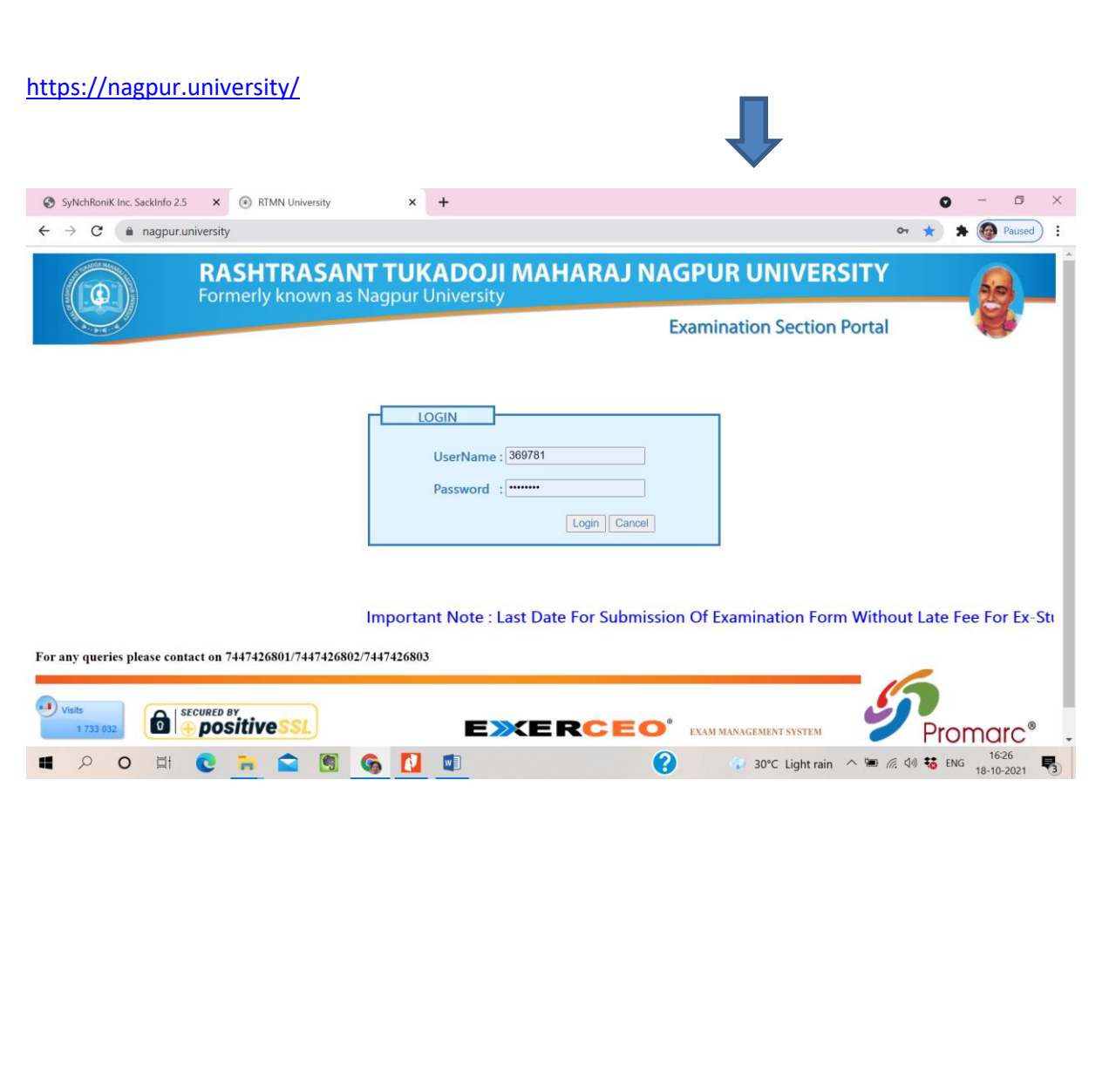

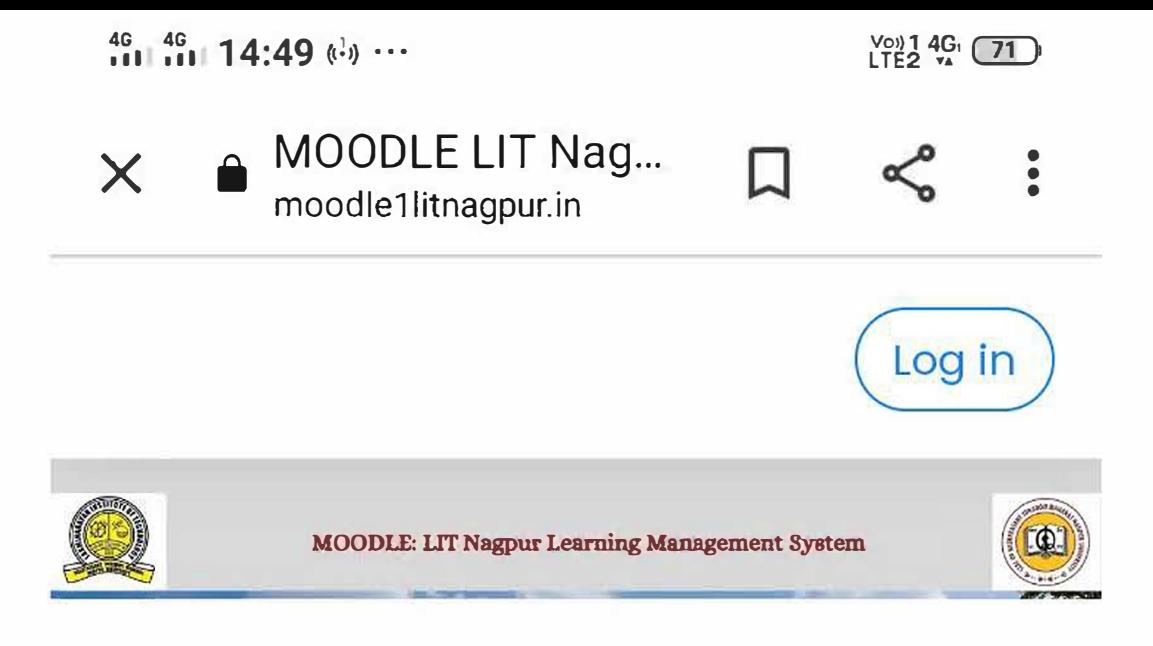

# **Available courses**

# **C** Electrical & Electronics **Second Semester**

The course is meant for the students of second semester Chemical Engineering .The course includes

1. Overview of DC fundamentals

2.analysis of dc circuits using circuit laws

3. Ac fundamentals

4.ac series and parallel **circuits** 

5. single phase transformer

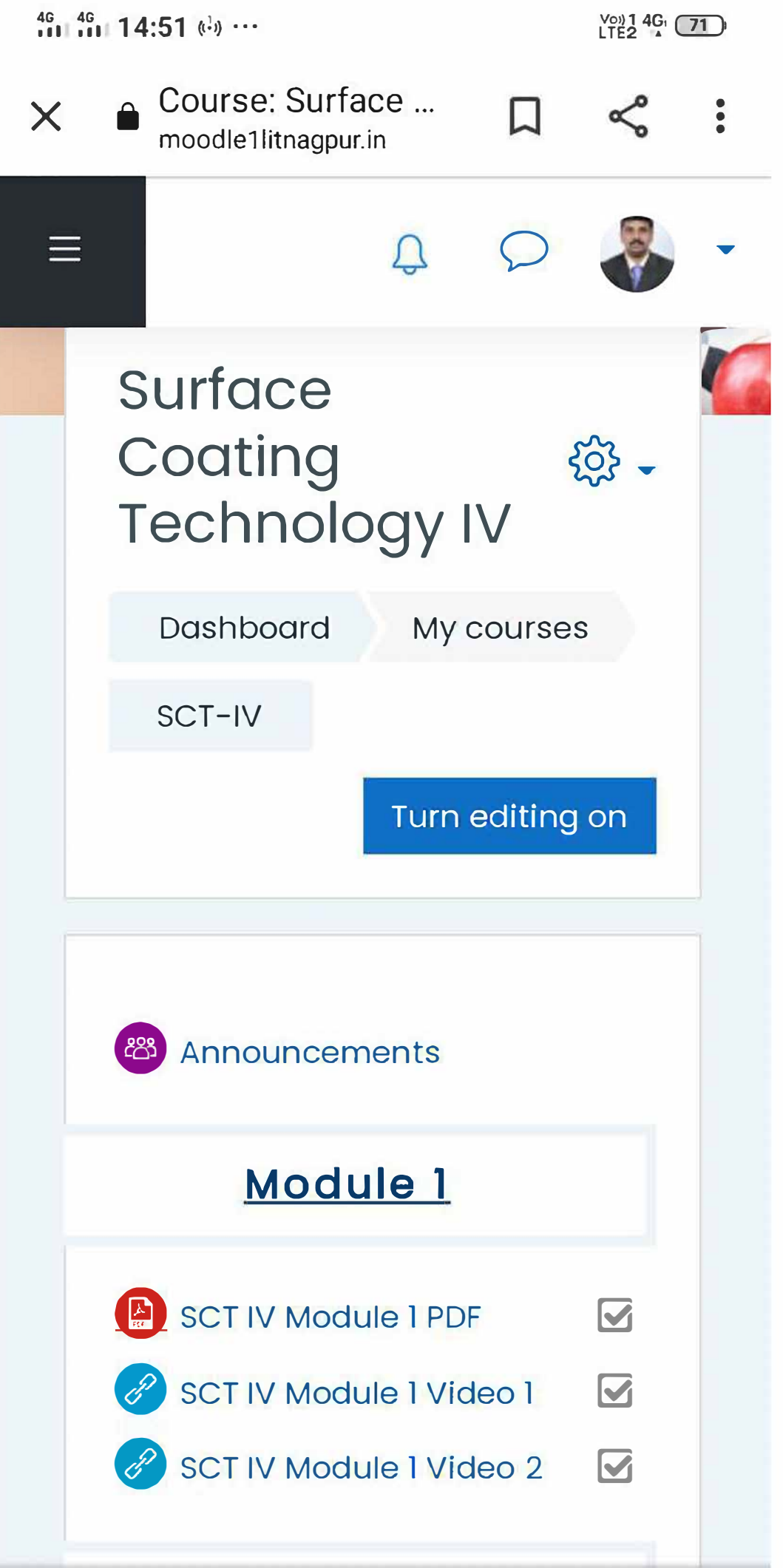

 $\bigcirc$ 

 $\Box$ 

 $\equiv$ 

# RASHTRASANT TUKADOJI MAHARAJ NAGPUR UNIVERSITY

### IMPLEMENTATION OF E-GOVERNANCE IN EXAMINATION (2014-19)

The examination section of Rashtrasant Tukadoji Maharaj Nagpur University has implemented ICT systems from many years. By 2014 the following modules were computerised

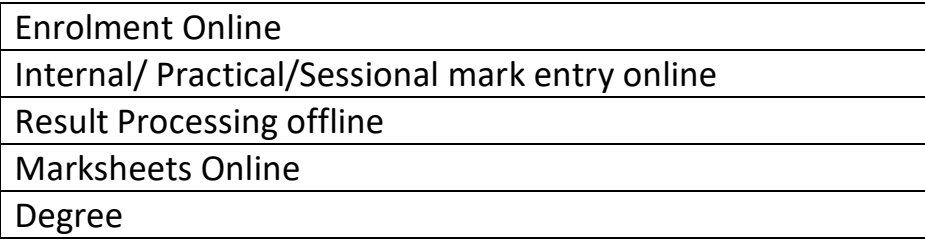

As of 2019 the whole process is computerised including Student Registration, Hall Ticket Issue, Result Processing. A separate portal [https://www.nagpur.university](https://www.nagpur.university/) has been provisioned for the same

In 2015, The university floated tenders for end to end examination processing systems along with digital valuation.

### **ONLINE FORMS**

From the academic year 2015-16 all enrolment and examination forms were made available online through college login.

### **ENROLMENT**

College upload forms of students online. The forms are programmed in such a way that improper or incomplete data cannot be entered. The forms are further scrutinised through Enrolment section login and discrepancies if any are notified to college. The section head and examination head have the required statistics through their respective logins.

### **EXAMINATION FORMS**

The examination forms are provided online in college login. All the forms are pre-filled. College just has to select the forms and submit them. In 2019 Payment gateway has been implemented wherein all the examination fee is collected online. The exam section clerks have login to authenticate the forms. Also, login is provided to Superintendent, Assistant Registrar for authentication of forms and verification of payments. The finance section has also been connected for reconciliation of payments.

## **ROLL LIST AND HALL TICKETS**

**ROLL LIST**

On the basis of the forms and payments received, to appear list are prepared. The centres and roll numbers are allotted through systems developed for the same. Roll List are printed.

**HALL TICKETS**

Hall tickets are made available online as soon as roll lists are finalised.

### **EXAMINATION MODULES**

### **QUESTION PAPER E-DELIVARY SYSTEM**

The University introduced e-delivery of question papers from Summer 2016 examinations. All questions are delivered to exam centres through a secured online system. The question papers are then printed at centres and distributed to examinees.

## **ATTENDANCE SHEETS AT EXAMINATION CENTERS**

The centres download attendance sheet subject wise on exam day. The absent students are then marked online. Also, students found involved in unfair practices are also marked. These attendance sheets are available online to spot valuation centres.

## **INTERNAL/PRACTICAL/SESSIONAL MARKS ENTRY**

The colleges have been provided separate login for entry of internal marks. The marks are fed online and certified hard copies are submitted to confidential section to be tallied at the time of result.

## **SPOT VALUATION MODULES**

The spot valuation centres have been provided logins to access attendance sheets. Provision for bundling of answer sheets through software inputs and finally entry of marks in case of manual valuation.

### **ONSCREEN VALUATION**

The university started onscreen valuation from winter 2015 examinations. A scanning centre of 128 operator capacity was developed in Pariksha Bhavan in November 2015. The centre can scan 28000 answer sheets in a day. A 326 sitting capacity valuation centre was created in Summer 2016 to streamline the process. All security measures are followed at both centres. The centres process 8 lakh answer sheets per session. Plans are on to add further valuation centres to cover all examinations.

### **RESULT PROCESSING**

The result processing modules has been computerised by University more than 20 years ago. The results are processed and printed in required format through the systems.

### **MARK SHEETS**

The marksheets are available online to students on students portal.

### **REVALUATION**

Revaluation process is completely computerised, and mark sheets are published online.

### **DEGREE**

From 2018, University has been providing Demat degrees in association with NSDL. All degree data of last two convocations has been uploaded to NSDL portal.

### **STUDENT PORTAL**

Students can download mark sheets, past examination question papers by using the student portal. Another important feature of students portal is Forms Central Utility which is explained in next section.

### **FORMS CENTRAL**

Through Forms Central utility students can apply online for the following formats.

Duplicate Degree

Duplicate Mark Sheets

Eligibility Certificate

Migration Certificate

**Transcripts** 

Mark List Verification

Degree Verification

Change of Name

Provisional Degree Certificate

Withheld result declaration

Merit Certificate

Certificate of date of result

Retotalling

The utility is attached to payment gateway for students to pay the requisite fee online.

All these forms of university are also available online on Mahaonline portal.

**PhD Cell**

In 2016, PhD cell was computerised, and the information was made available online. The scholars can track status through online utility. Also, apps for Android and IOS have been made available for status tracking. All information off research centre and Guides with vacancy data is available online and updated dynamically. PhD registration and PET Registration forms are online with integration with payment gateway. Further PhD reforms are in progress.

## **STUDENT FACILITATION CENTRE**

University developed a Student Facilitation centre at Pariksha Bhavan. The students can register their grievances here, which are keyed into the student grievance system. The students are updated about their grievance status through mail and SMS.

## **CONFIDENTIAL SECTION**

All dealing clerks have been provided login and access to board wise valuer/paper setter and moderator data. The appointment letter are generated through system and send to concerned.

### **MANAGEMENT INFORMATION SYSTEM**

Integrated MIS of all these systems is available to University hierarchy. The status and statistics of all and any exam related work can be tracked through this system.

SCREEN SHOTS OF INTERFACE

LOGIN

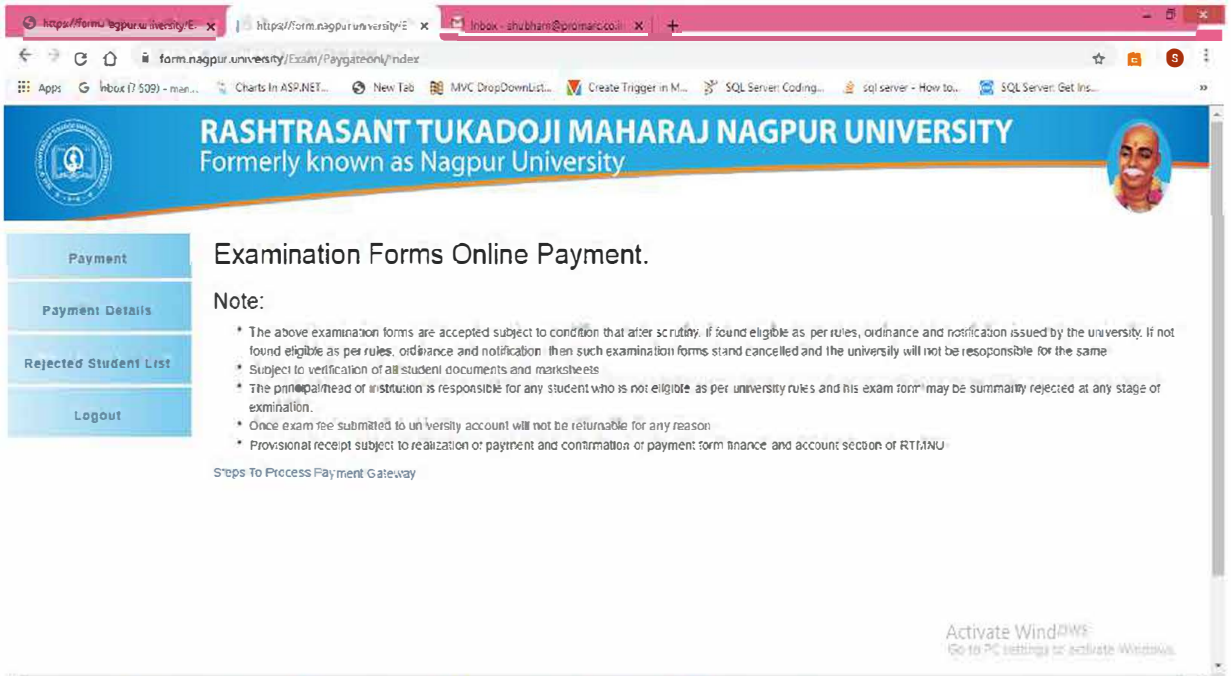

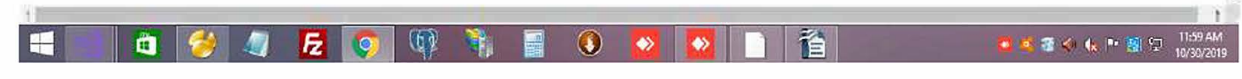